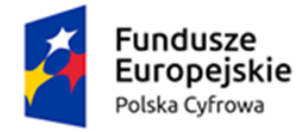

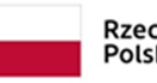

Unia Europejska Europejski Fundusz Rozwoju Regionalnego

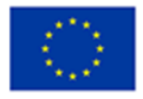

**Załącznik nr 8 do SWZ**

RG.271.10.2022

## **SZCZEGÓŁOWY OPIS PRZEDMIOTU ZAMÓWIENIA**

## *Dostawa sprzętu komputerowego w ramach programu: Grant "Cyfrowa Gmina - Wsparcie dzieci z rodzin pegeerowskich w rozwoju cyfrowym – Granty PPGR"*

**Sprzęt stanowiący przedmiot zamówienia musi być fabrycznie nowy, należytej jakości, sprawny, wolny od jakichkolwiek wad fizycznych, jak również od jakichkolwiek wad prawnych i roszczeń osób trzecich, nie używany, nie powystawowy.**

W ofercie należy podać nazwę producenta, model oraz numer katalogowy (numer konfiguracji lub part numer) oferowanego każdego rodzaju sprzętu, umożliwiający jednoznaczną identyfikację oferowanej konfiguracji. Jeśli na stronie internetowej producenta nie jest dostępna pełna oferta modeli sprzętu wraz z jego konfiguracją, do oferty należy dołączyć katalog producenta zaoferowanego produktu umożliwiający weryfikację oferty pod kątem zgodności z wymaganiami Zamawiającego.

Nie dopuszcza się zaoferowania komputera *refurbished*.

Nie dopuszcza się modyfikacji na drodze Producent-Zamawiający.

Zamawiający zastrzega sobie prawo do sprawdzenia reżimu gwarancyjnego producenta oraz dostarczonej konfiguracji na dedykowanej stronie internetowej producenta sprzętu.

Zamawiający wymaga fabrycznie nowych licencji systemów operacyjnych, nieużywanych oraz

nieaktywowanych nigdy wcześniej na innych urządzeniach. Oprogramowanie systemowe ma być fabrycznie zainstalowane przez producenta jednostki centralnej, laptopa

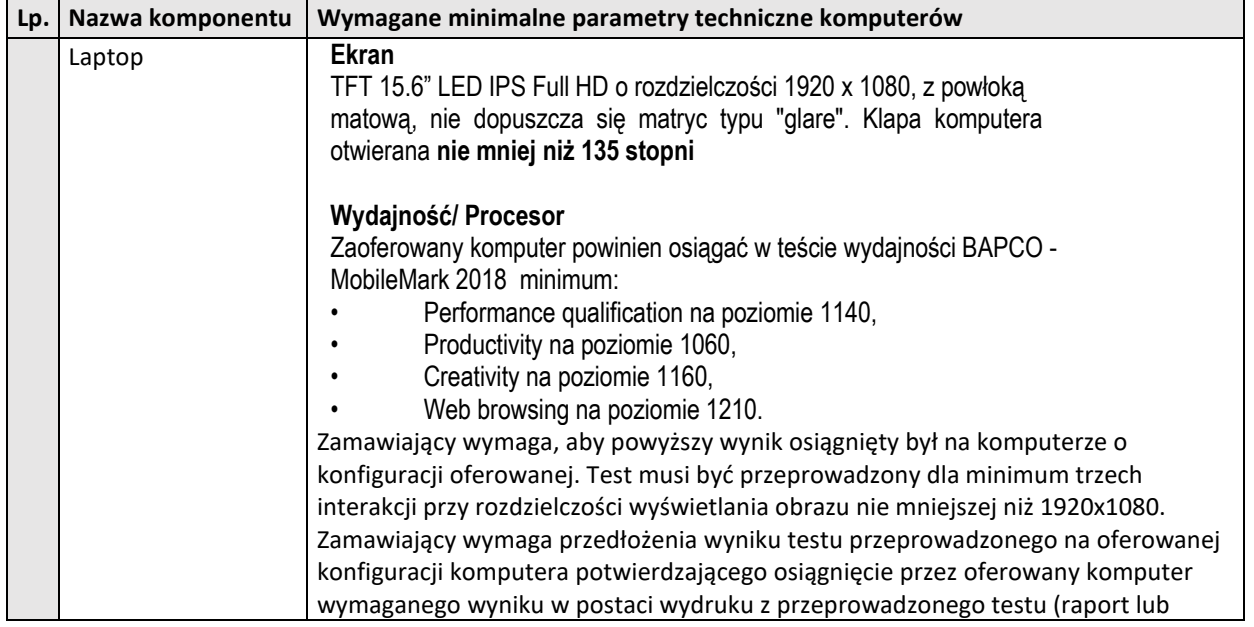

**Tabela nr 1. Wymagania minimalne oferowanego komputera przenośnego (laptop) – 27 szt.**

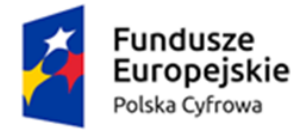

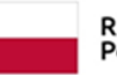

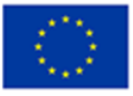

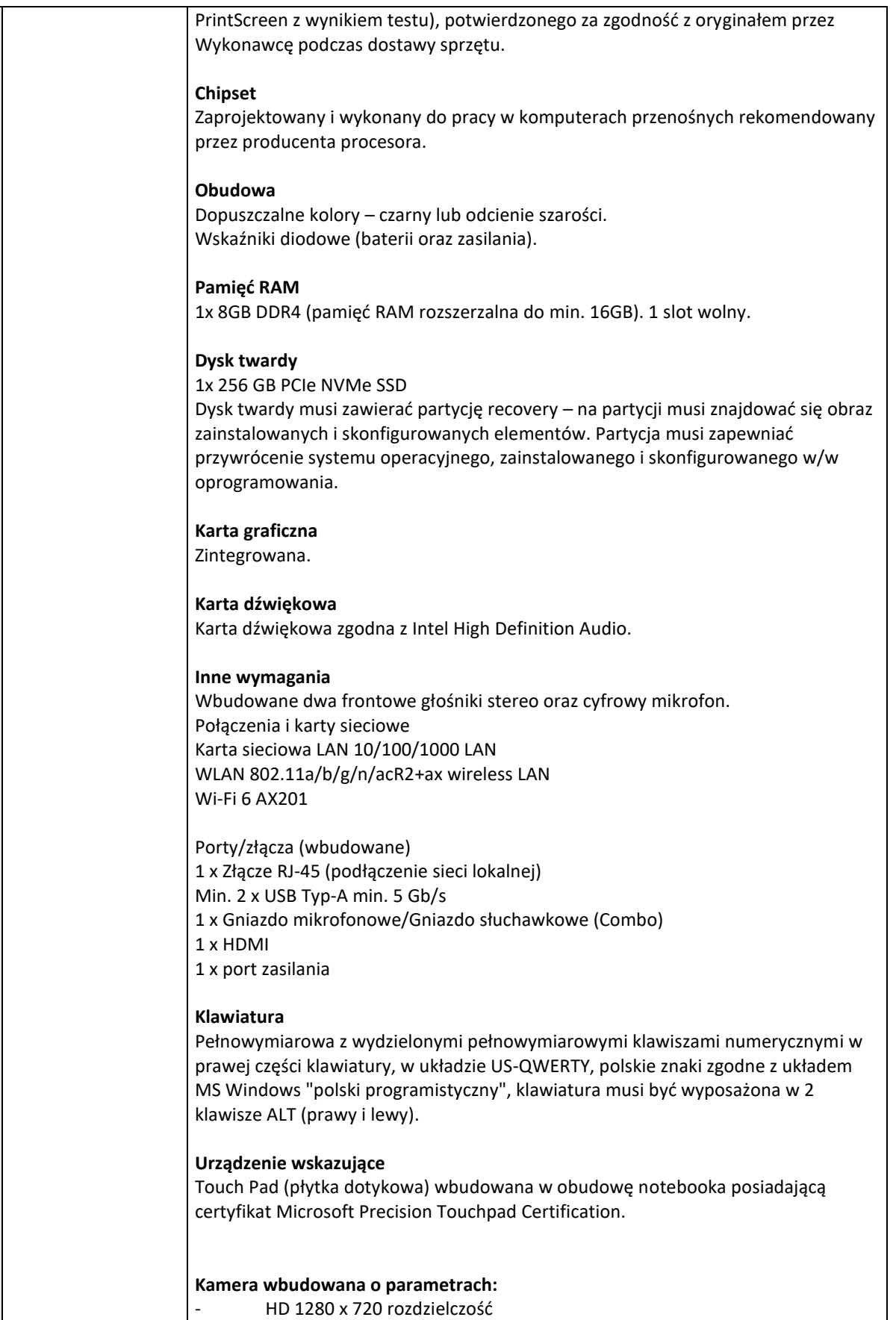

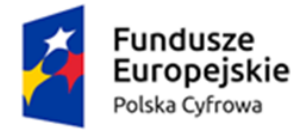

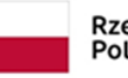

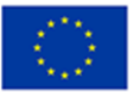

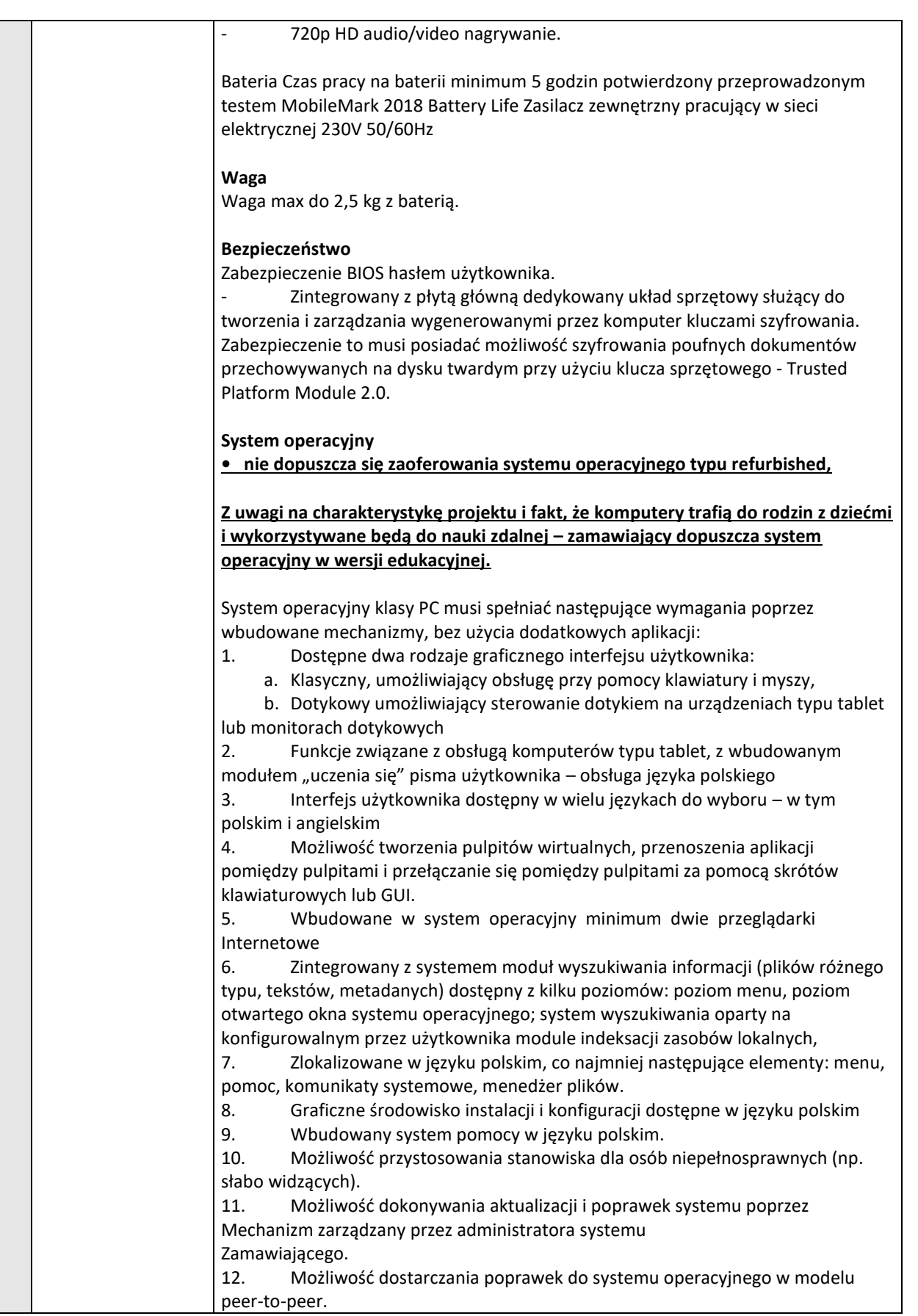

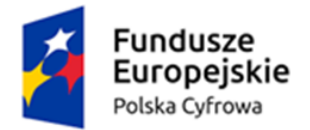

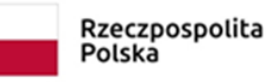

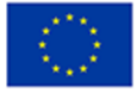

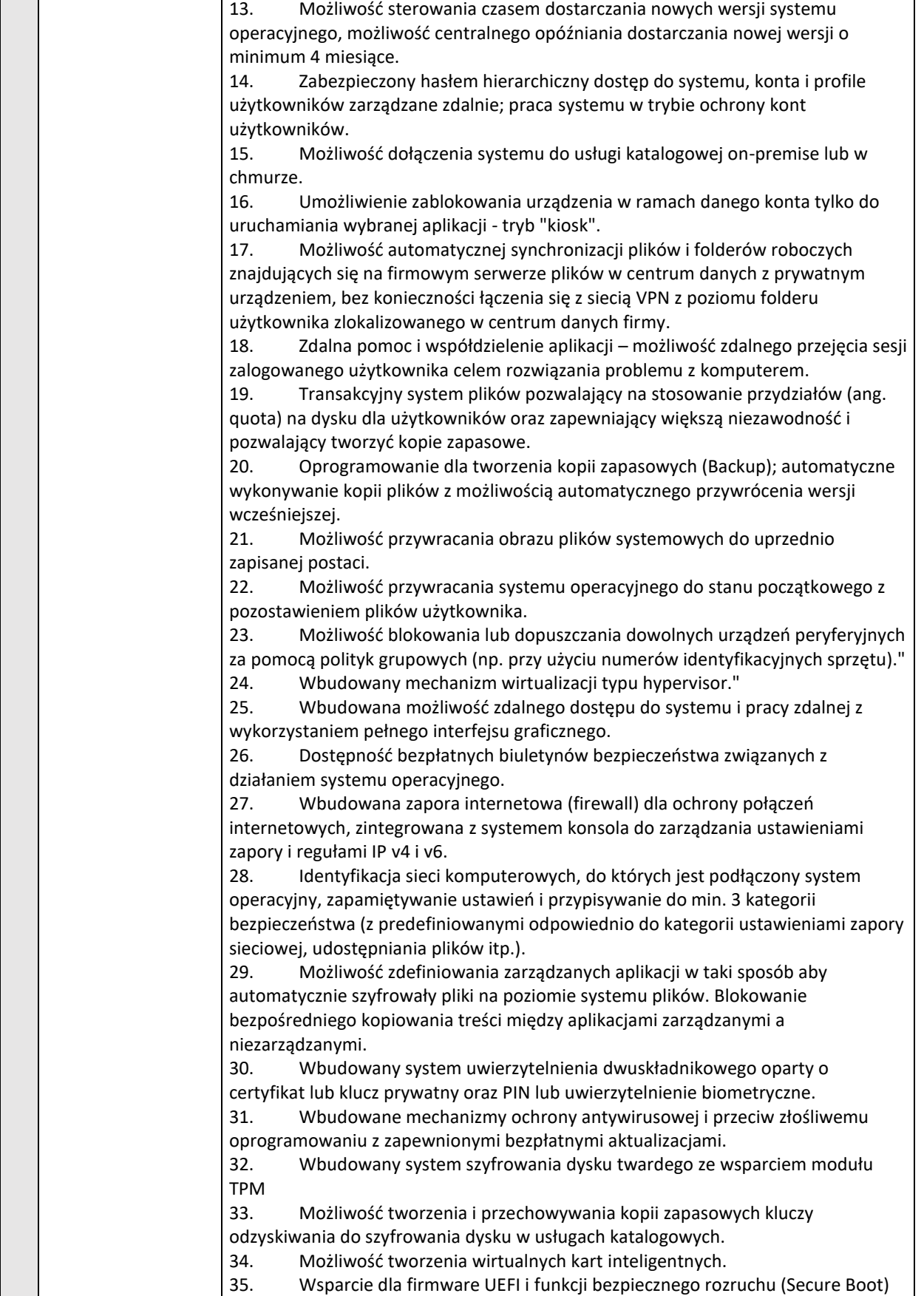

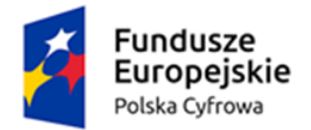

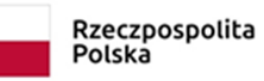

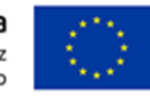

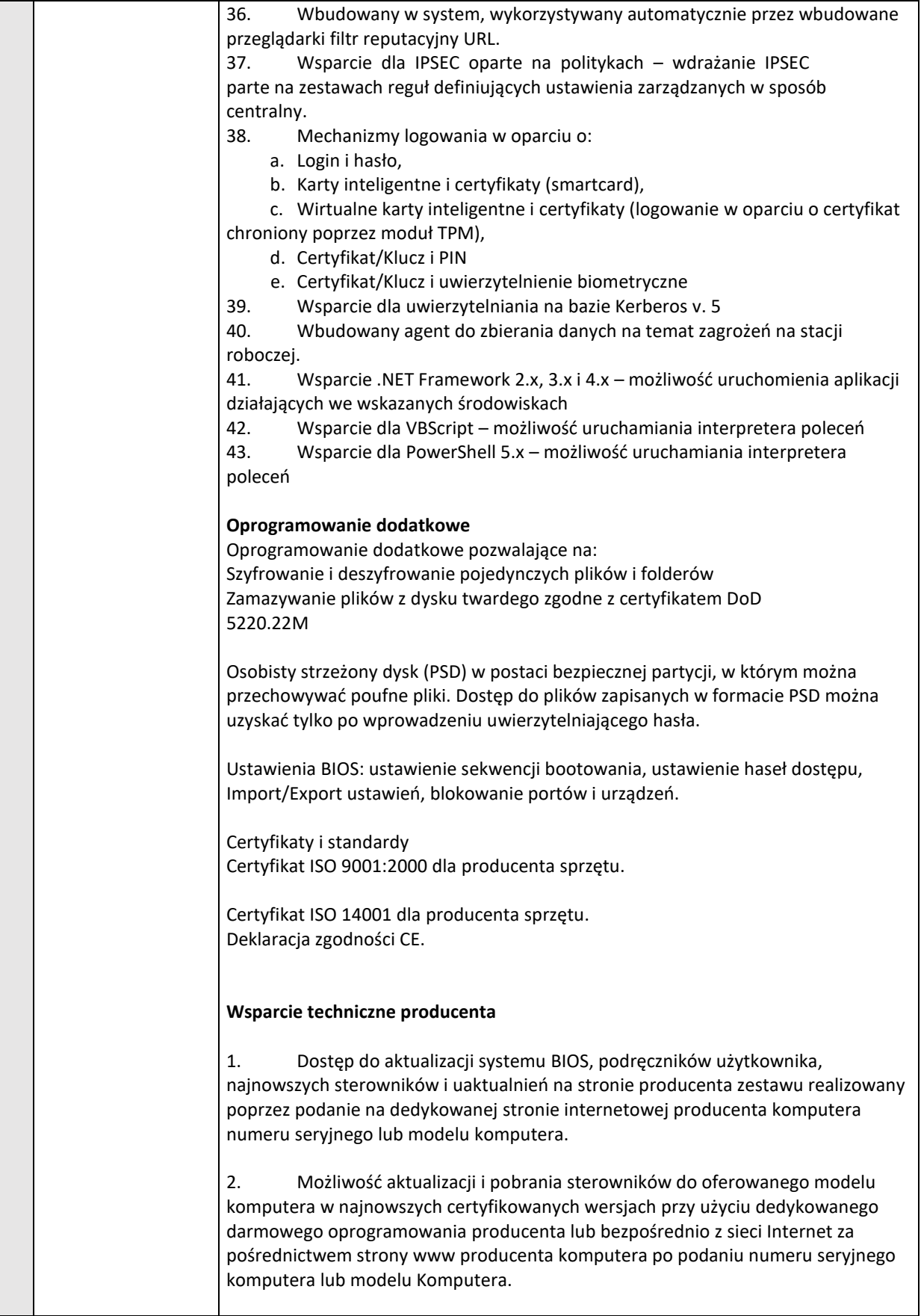

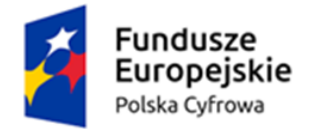

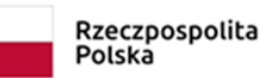

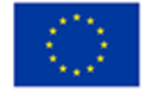

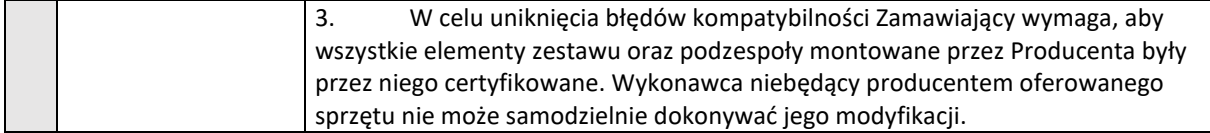

## **Tabela nr 2**. **Wymagania minimalne oferowanego komputera stacjonarnego (jednostka centralna i monitor) – 3 szt.**

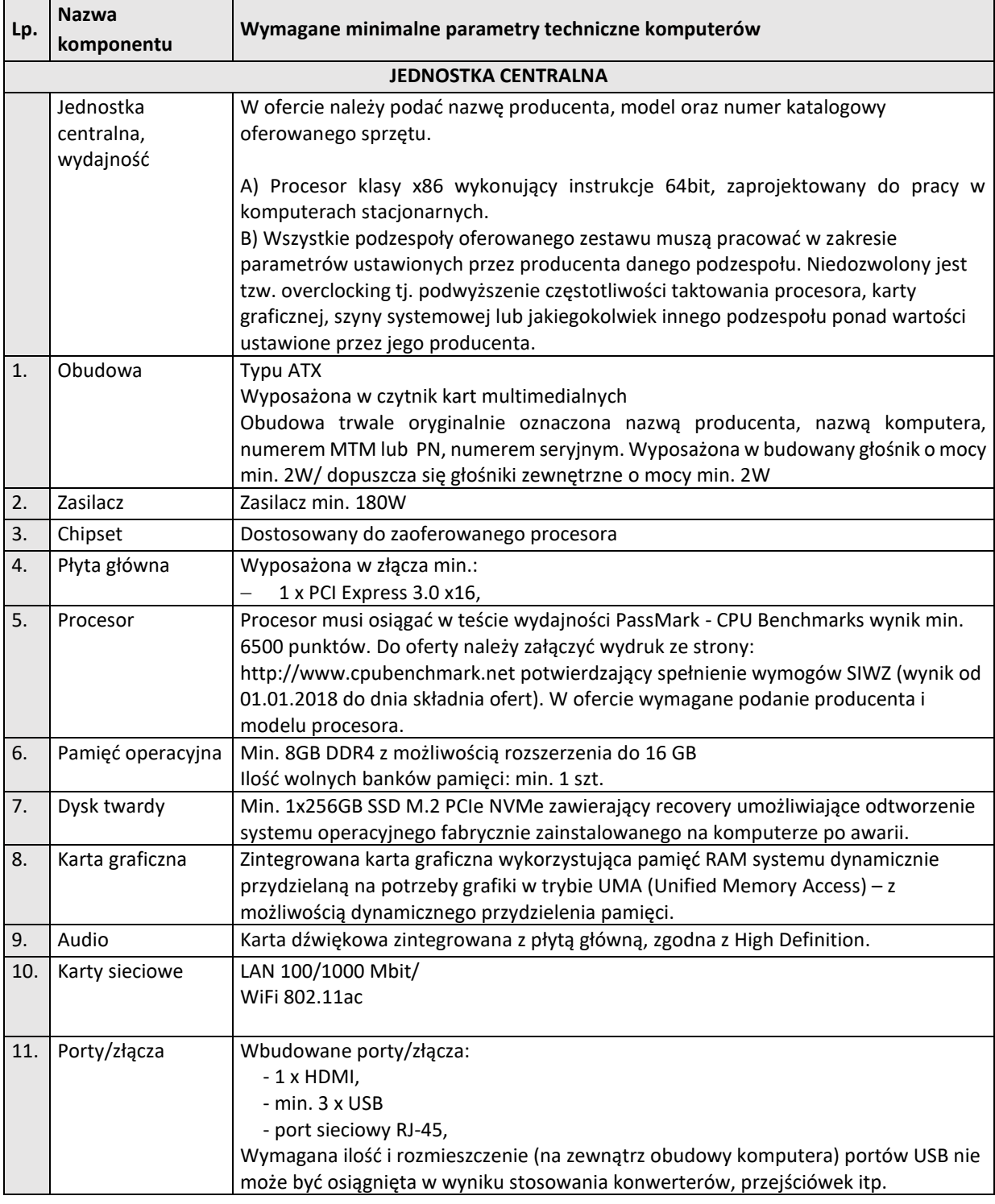

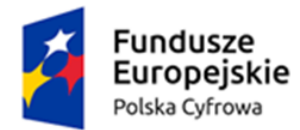

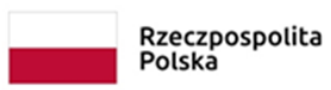

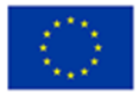

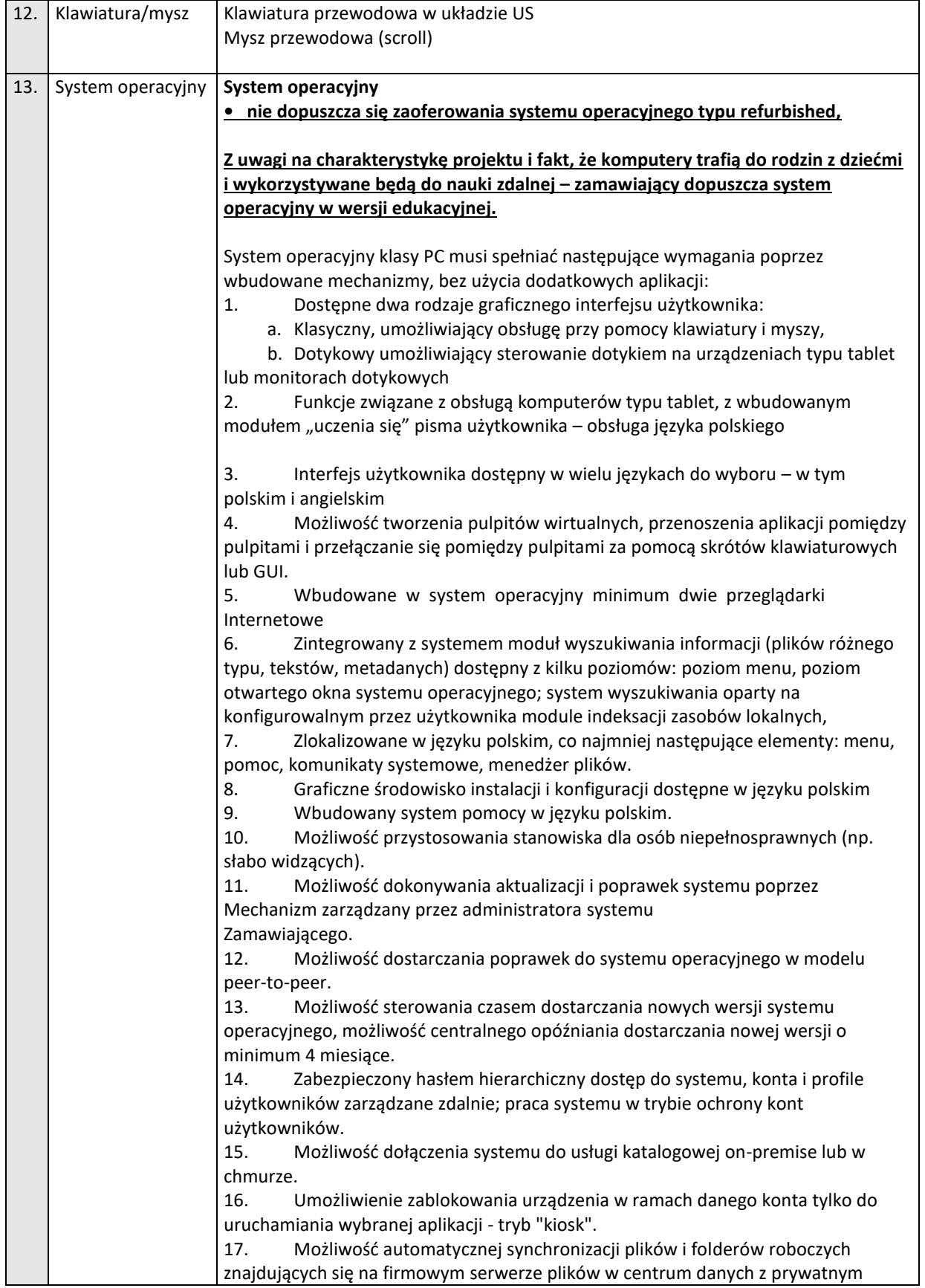

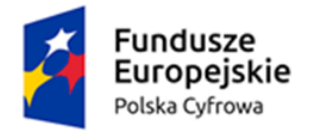

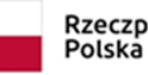

quota) na

postaci.

sieciowej,

Rzeczpospolita

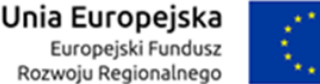

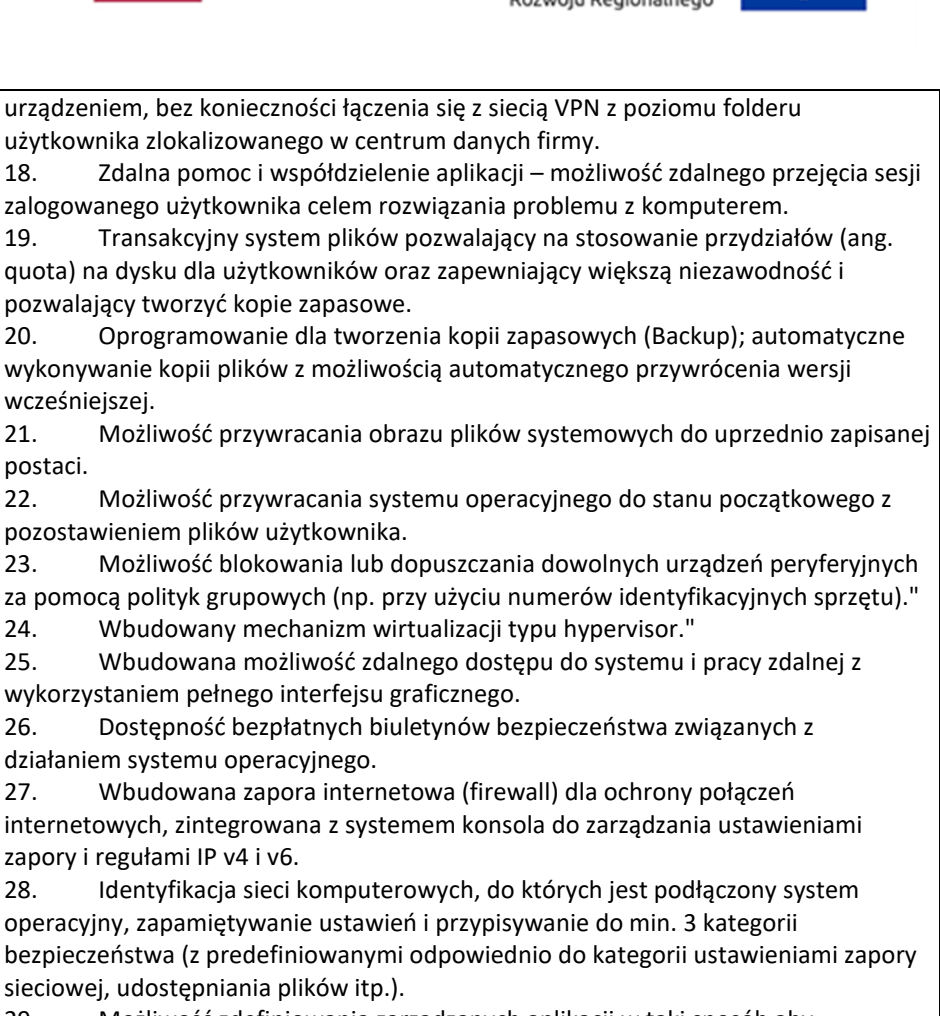

29. Możliwość zdefiniowania zarządzanych aplikacji w taki sposób aby automatycznie szyfrowały pliki na poziomie systemu plików. Blokowanie bezpośredniego kopiowania treści między aplikacjami zarządzanymi a niezarządzanymi.

30. Wbudowany system uwierzytelnienia dwuskładnikowego oparty o certyfikat lub klucz prywatny oraz PIN lub uwierzytelnienie biometryczne.

31. Wbudowane mechanizmy ochrony antywirusowej i przeciw złośliwemu oprogramowaniu z zapewnionymi bezpłatnymi aktualizacjami.

32. Wbudowany system szyfrowania dysku twardego ze wsparciem modułu TPM

33. Możliwość tworzenia i przechowywania kopii zapasowych kluczy odzyskiwania do szyfrowania dysku w usługach katalogowych.

34. Możliwość tworzenia wirtualnych kart inteligentnych.

35. Wsparcie dla firmware UEFI i funkcji bezpiecznego rozruchu (Secure Boot)

36. Wbudowany w system, wykorzystywany automatycznie przez wbudowane przeglądarki filtr reputacyjny URL.

37. Wsparcie dla IPSEC oparte na politykach – wdrażanie IPSEC

parte na zestawach reguł definiujących ustawienia zarządzanych w sposób centralny. 38. Mechanizmy logowania w oparciu o:

a. Login i hasło,

b. Karty inteligentne i certyfikaty (smartcard),

c. Wirtualne karty inteligentne i certyfikaty (logowanie w oparciu o certyfikat chroniony poprzez moduł TPM),

d. Certyfikat/Klucz i PIN

e. Certyfikat/Klucz i uwierzytelnienie biometryczne

39. Wsparcie dla uwierzytelniania na bazie Kerberos v. 5

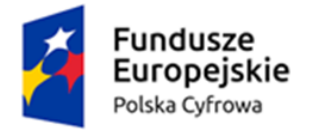

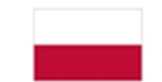

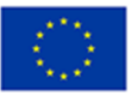

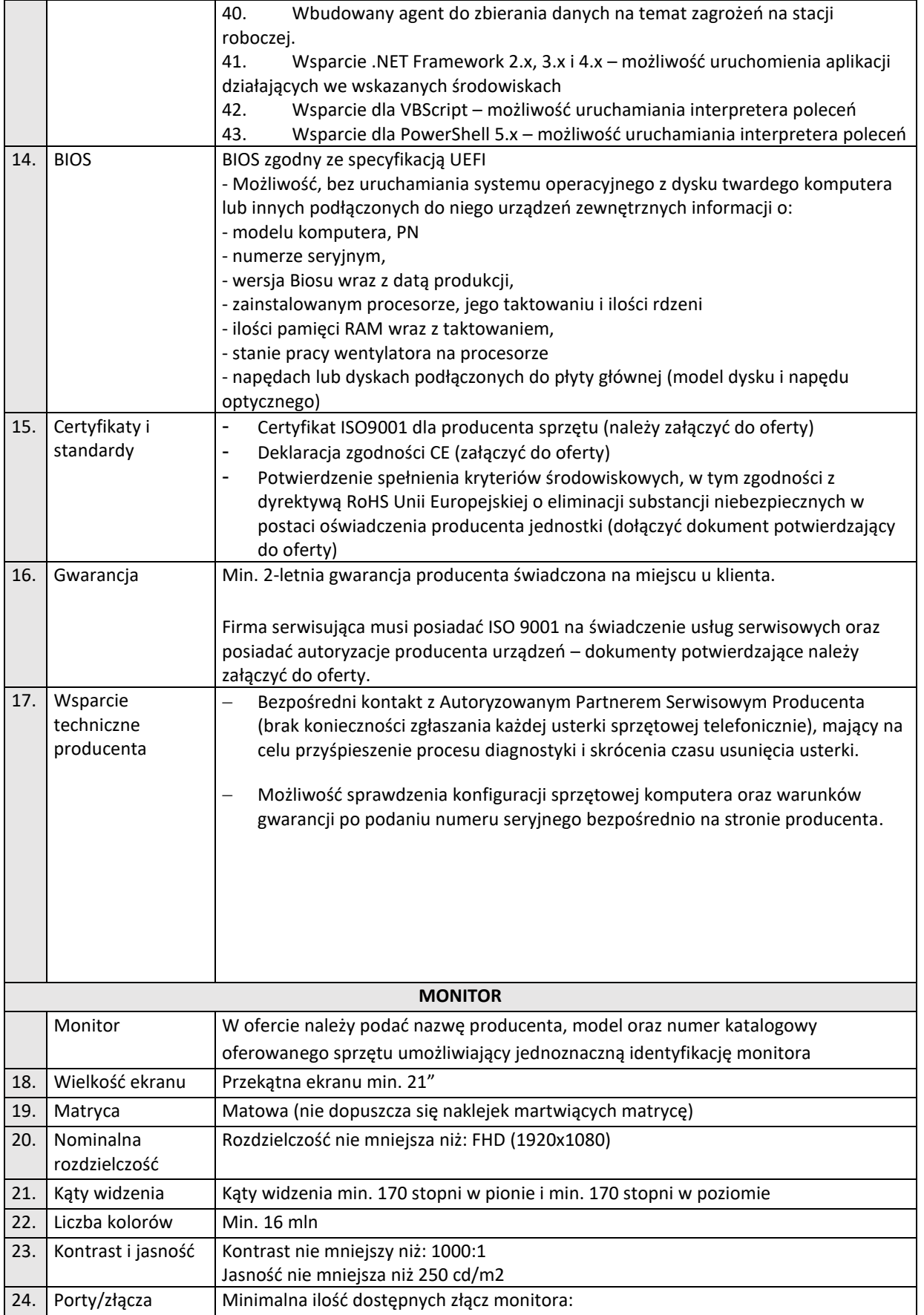

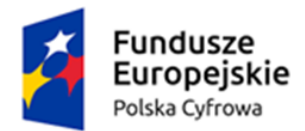

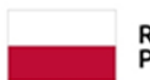

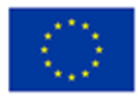

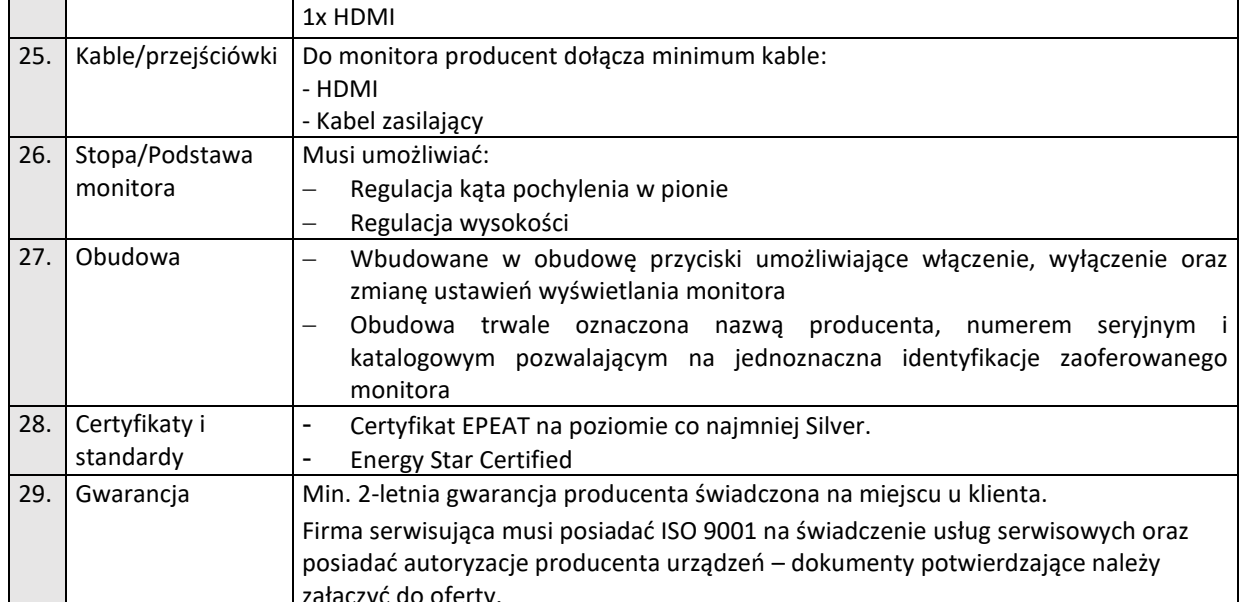